# **SINDUSTRIA**<br>
SINDUSTRIA

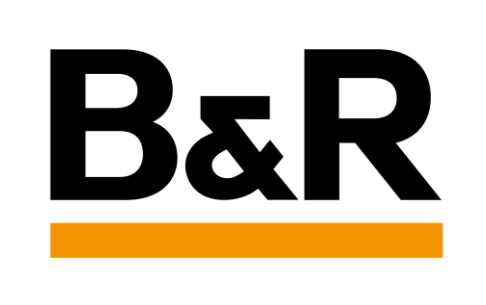

## **Il fattore centrale della simulazione nell'automazione moderna**

B&R

## **Giovanni Fassina**

Automation Engineering Manager + Key Account Manager

Promosso da

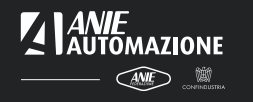

Organizzato da

- - - -

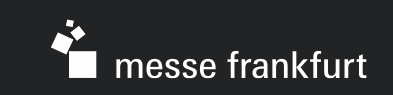

Perché la simulazione è necessaria?

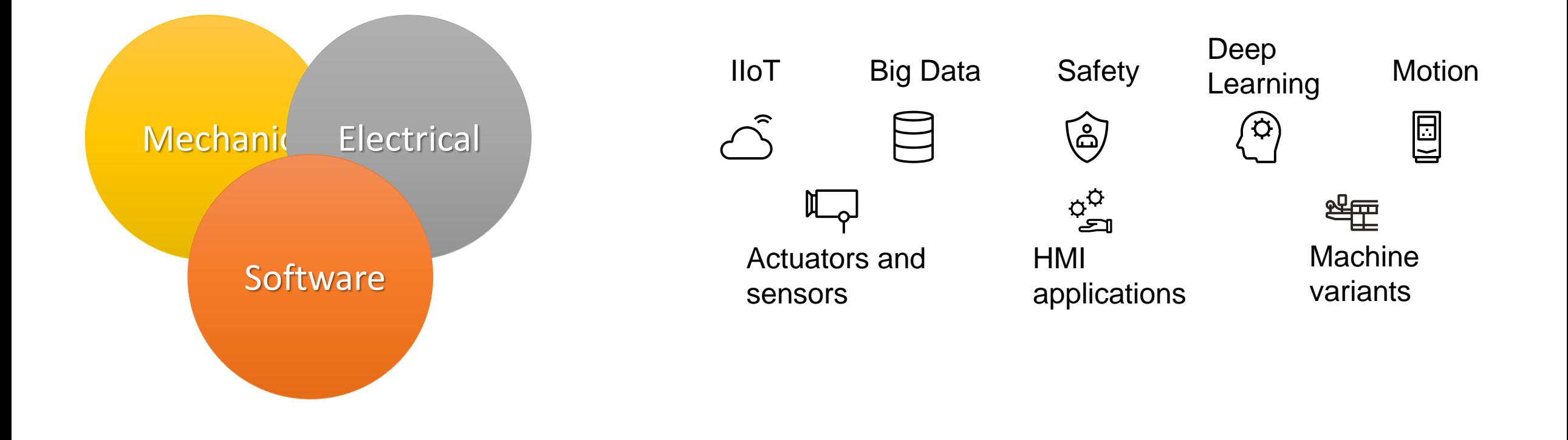

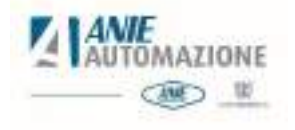

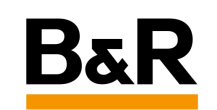

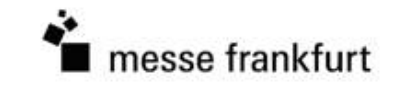

## La simulazione in un progetto

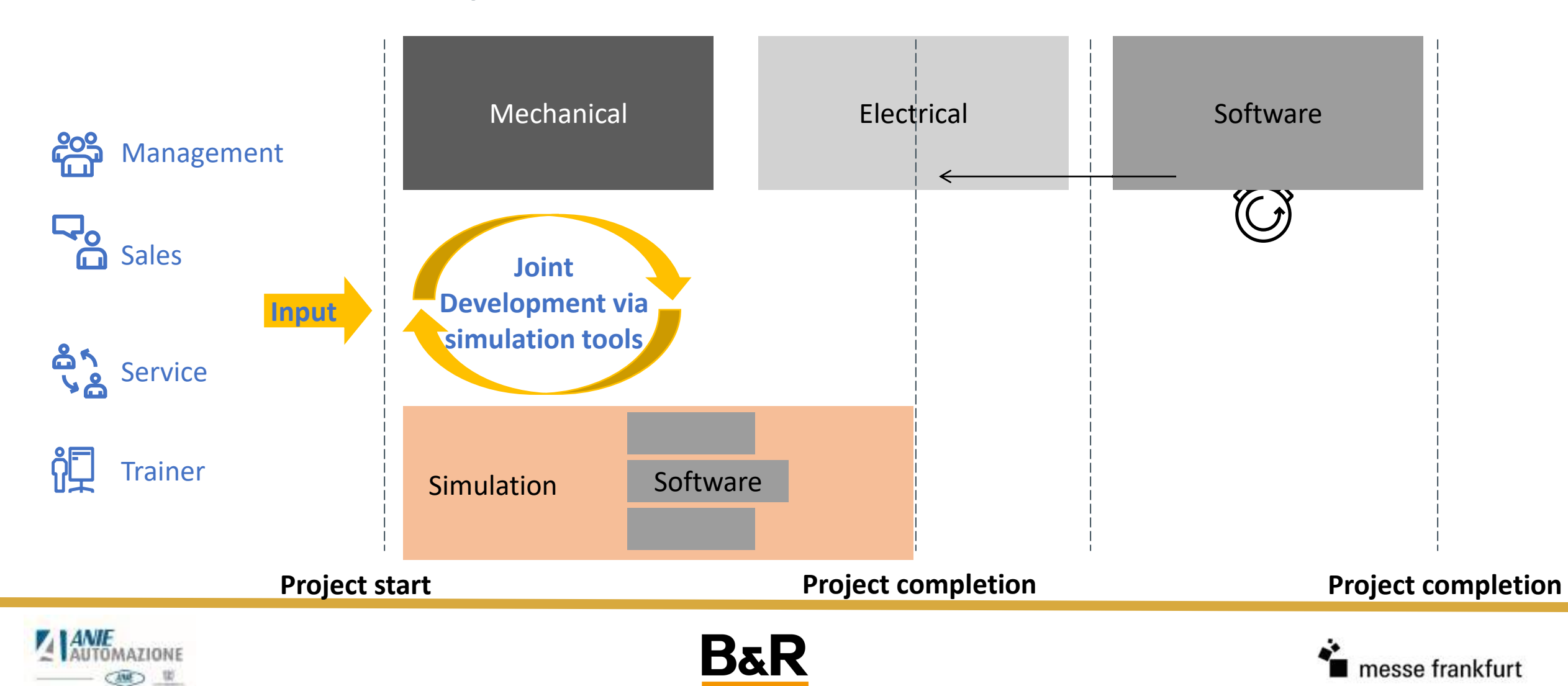

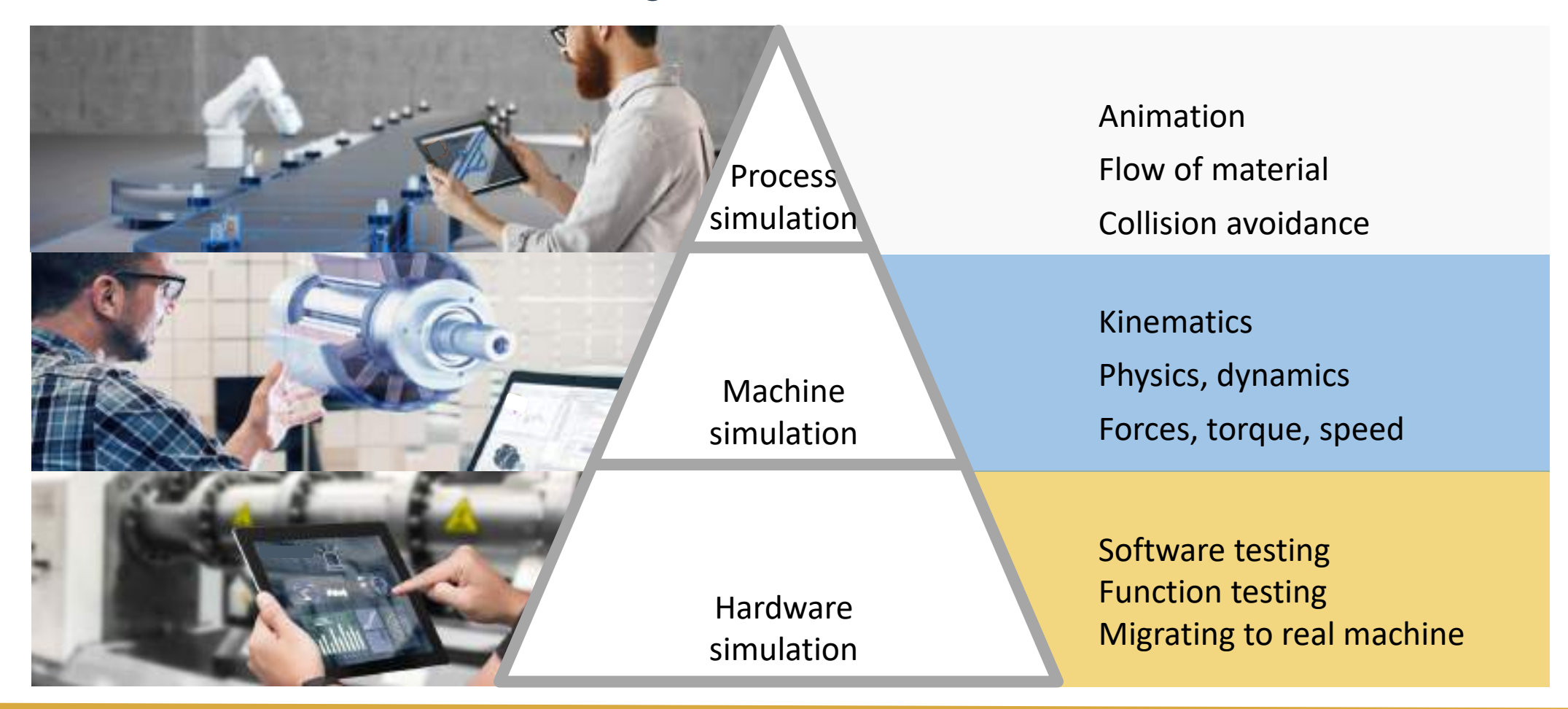

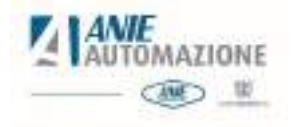

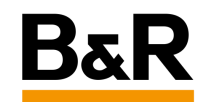

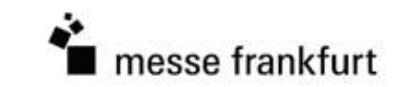

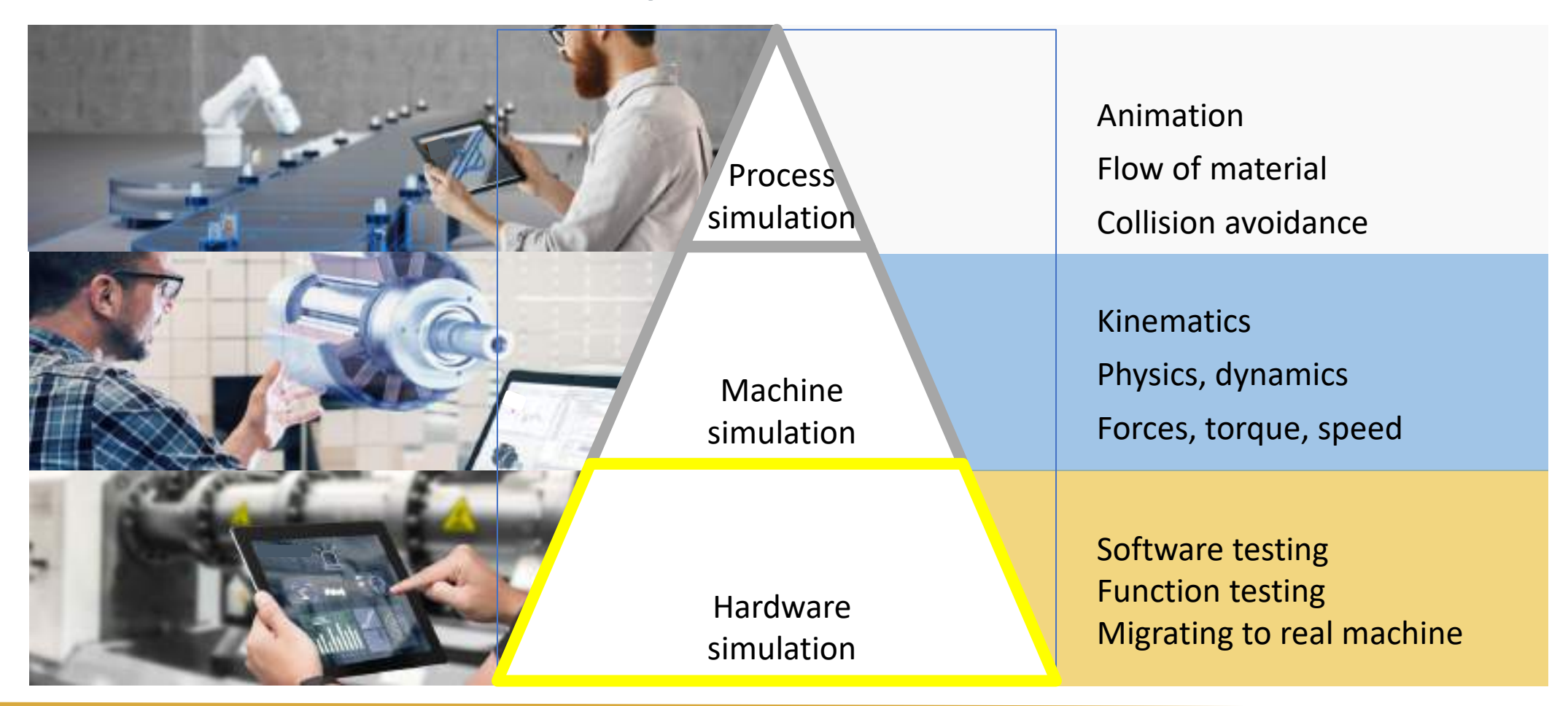

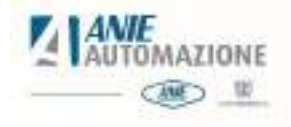

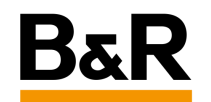

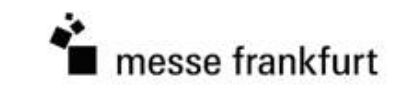

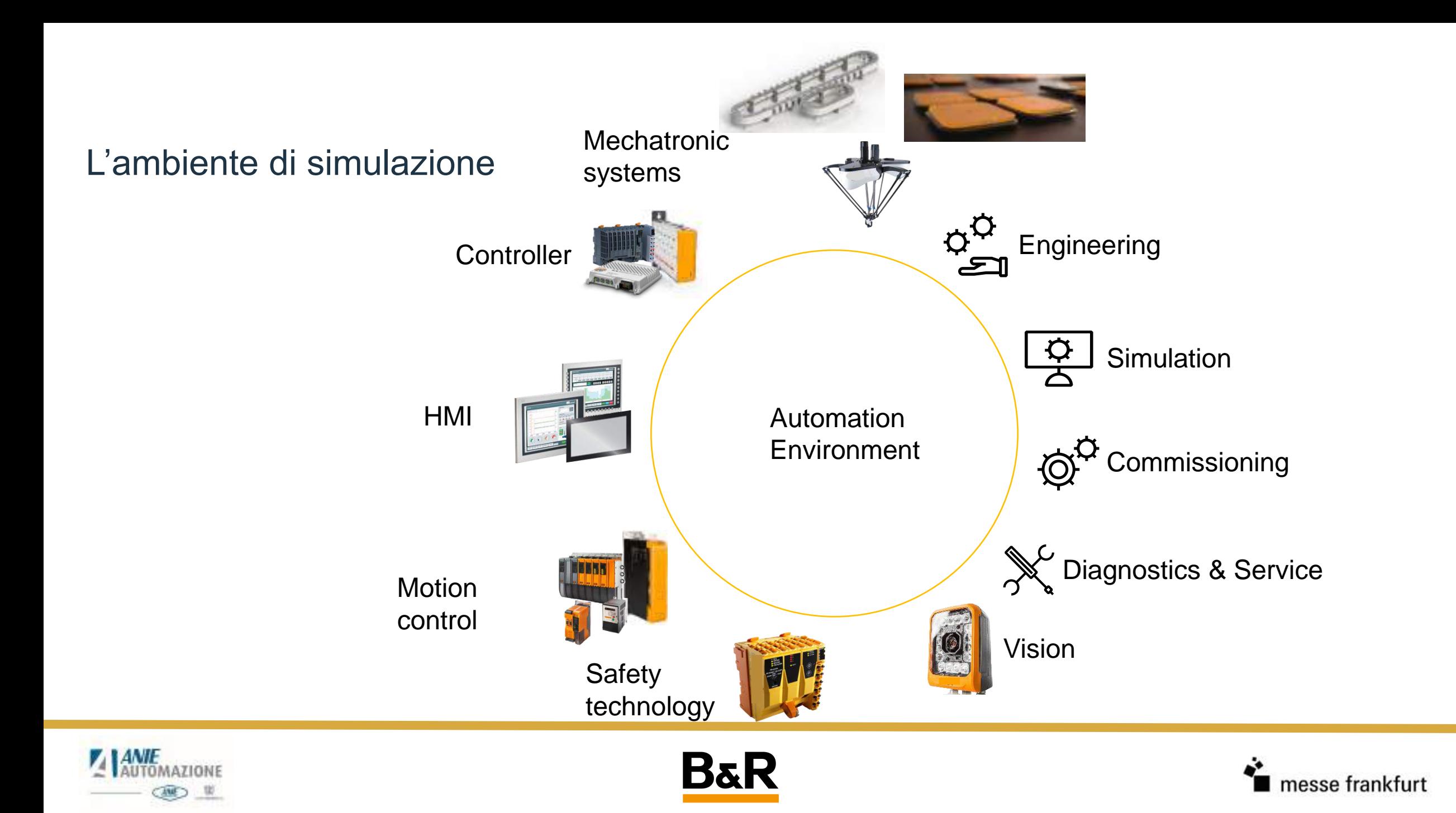

Simulazione completa ad ogni livello

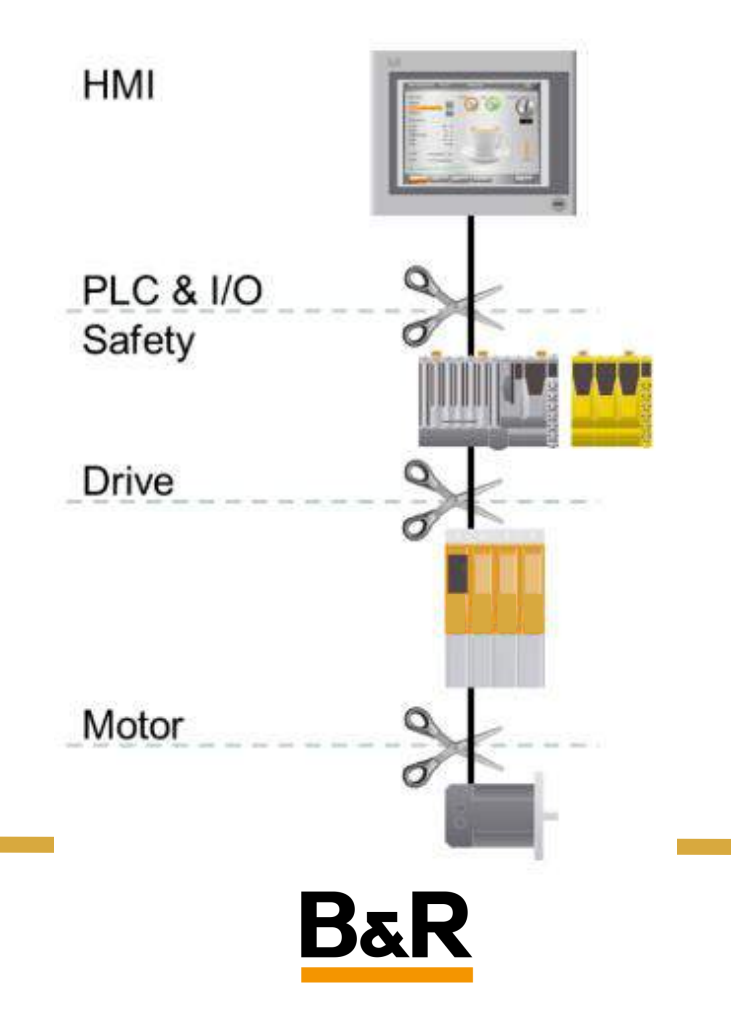

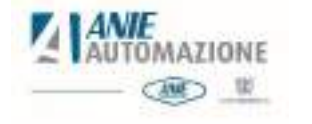

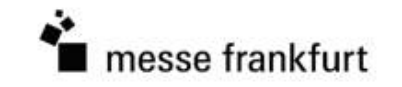

## Simulazione hardware

- **Standard Simulation**
	- PLC simulation
	- HW simulation (e.g. motor/drive)
- **Complete Simulation**
	- E.g. Model-based load simulation

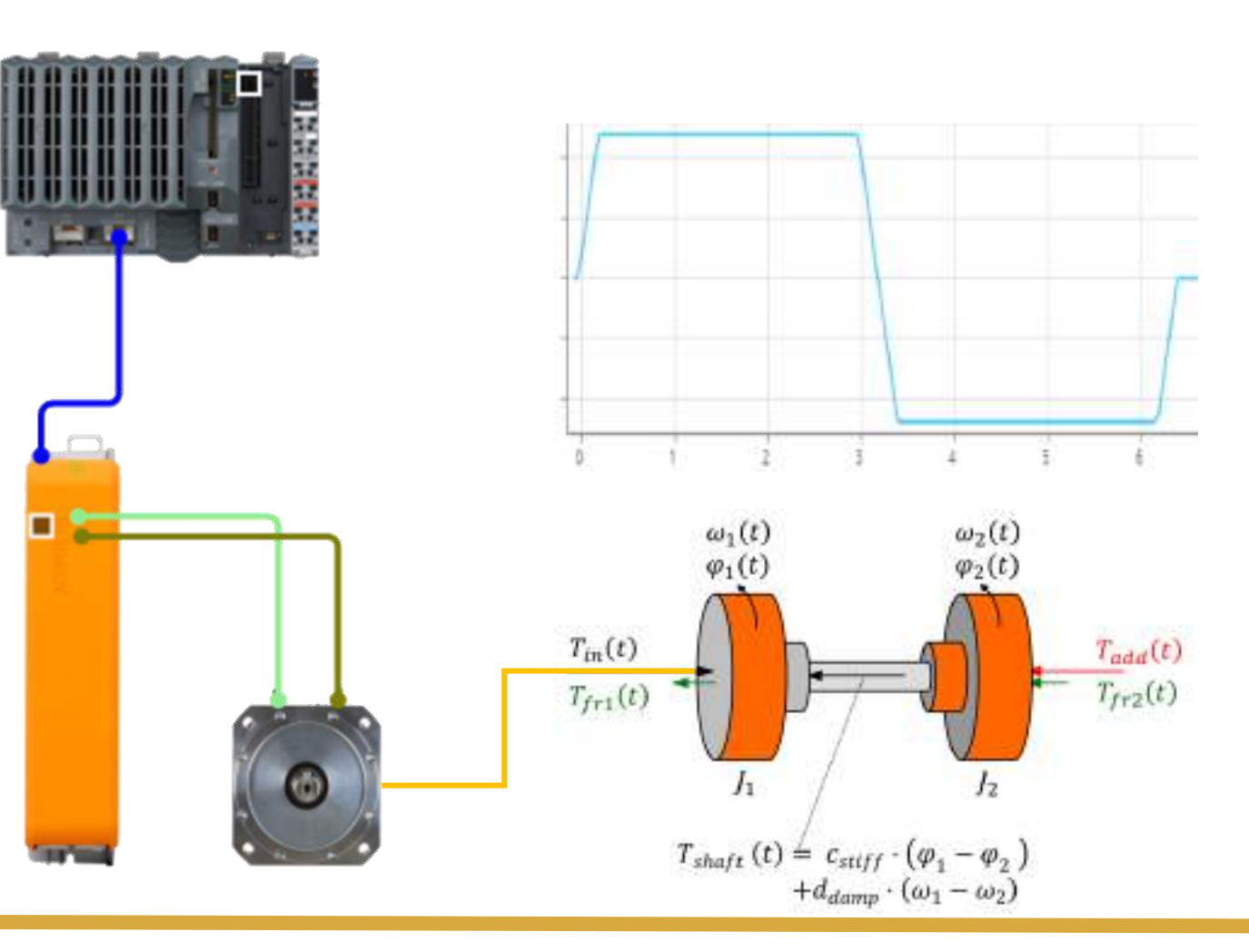

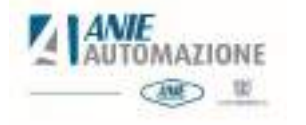

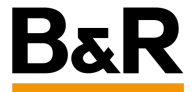

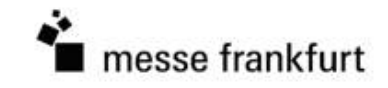

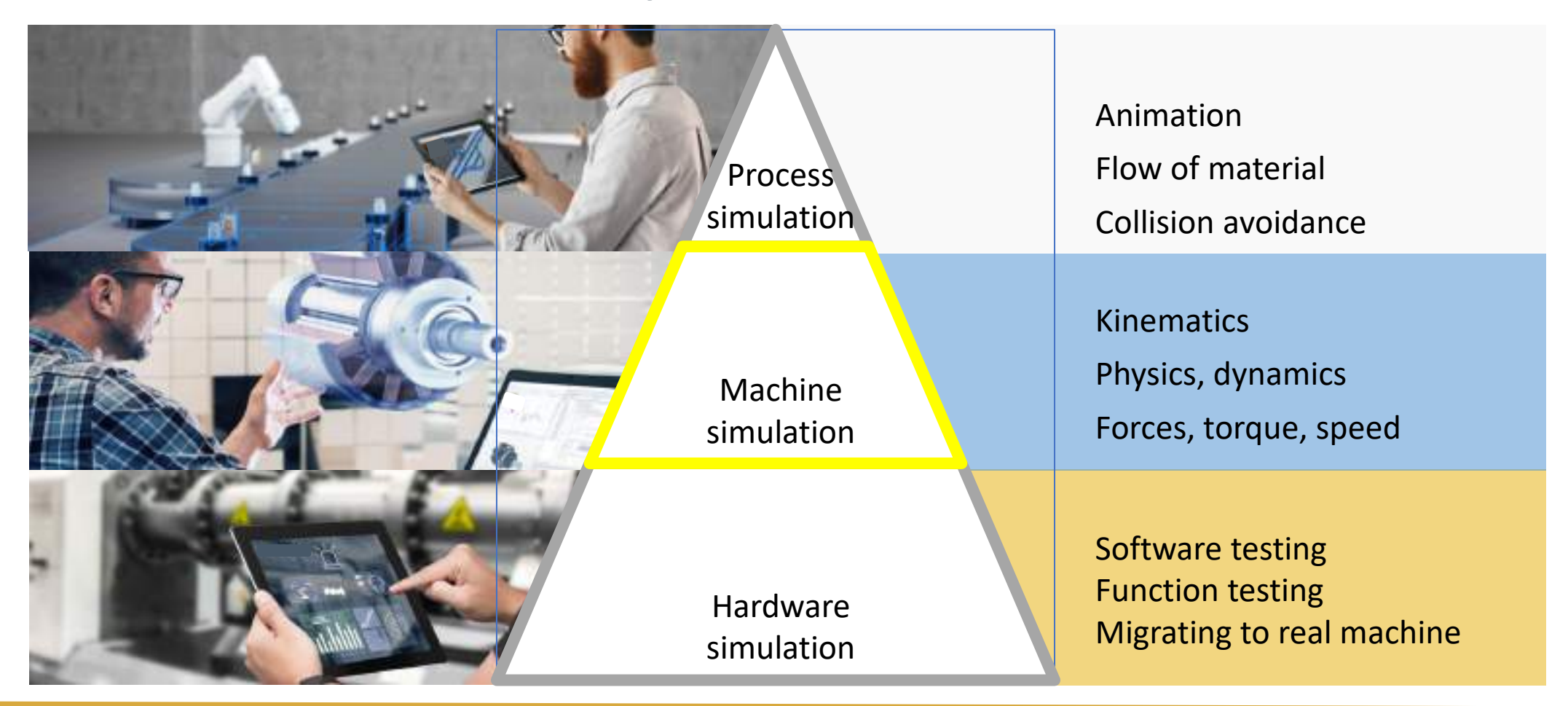

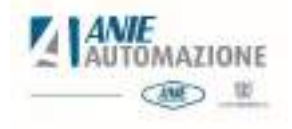

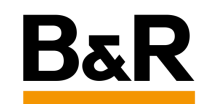

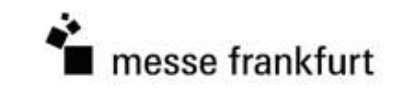

### Ambienti di simulazione fisica multidominio e calcolo numerico

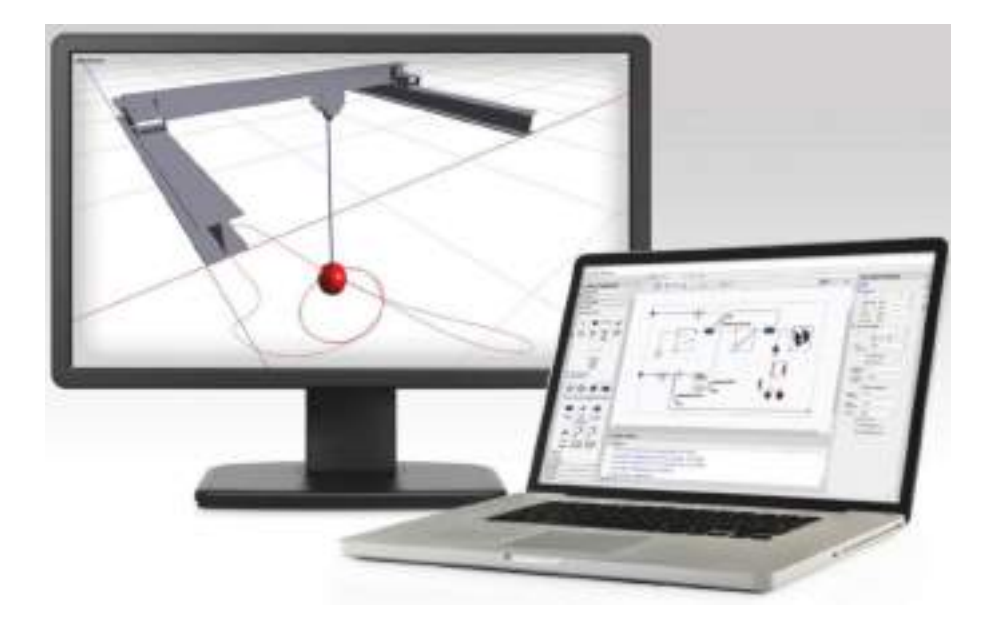

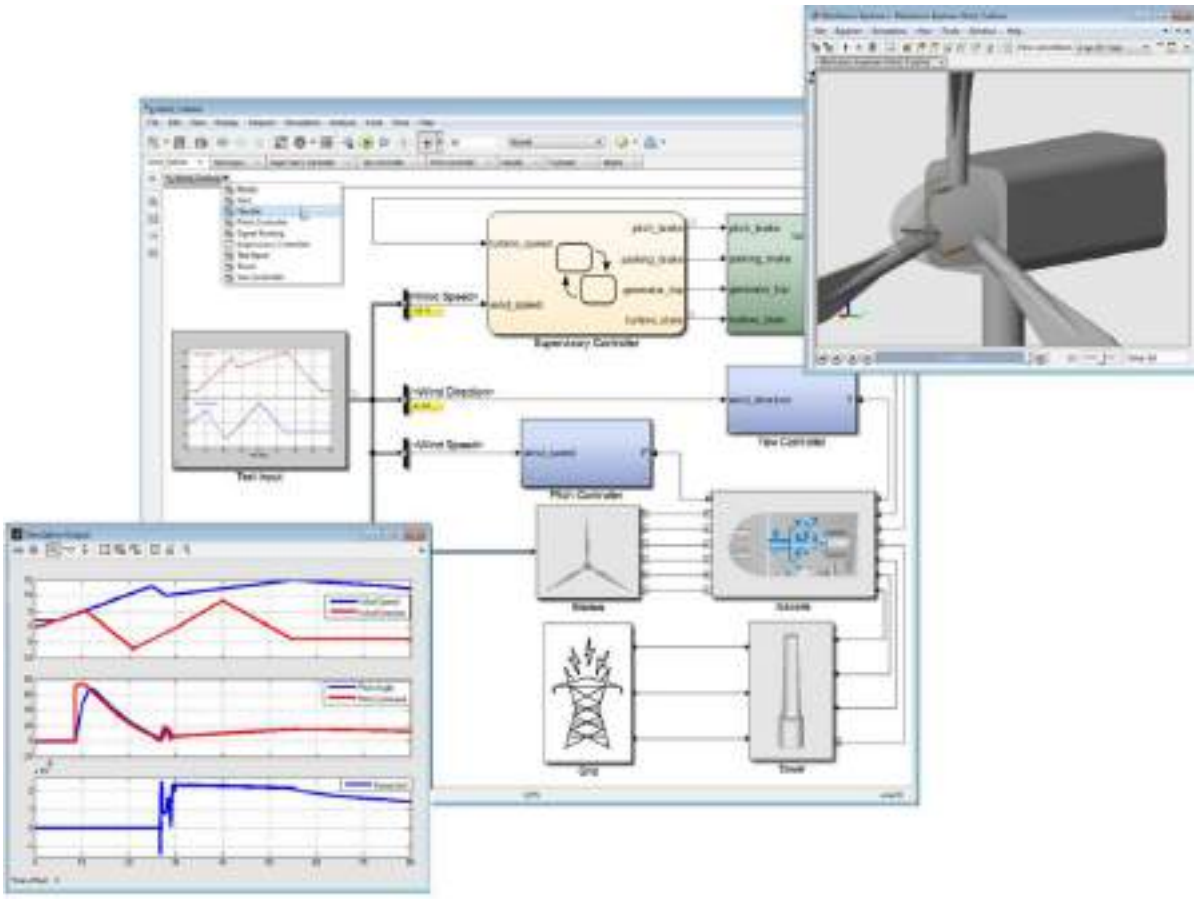

#### Immagini da internet

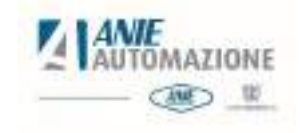

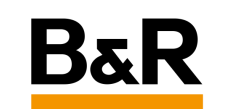

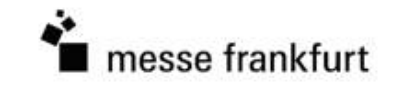

## Generazione automatica di codice – metodo proprietario

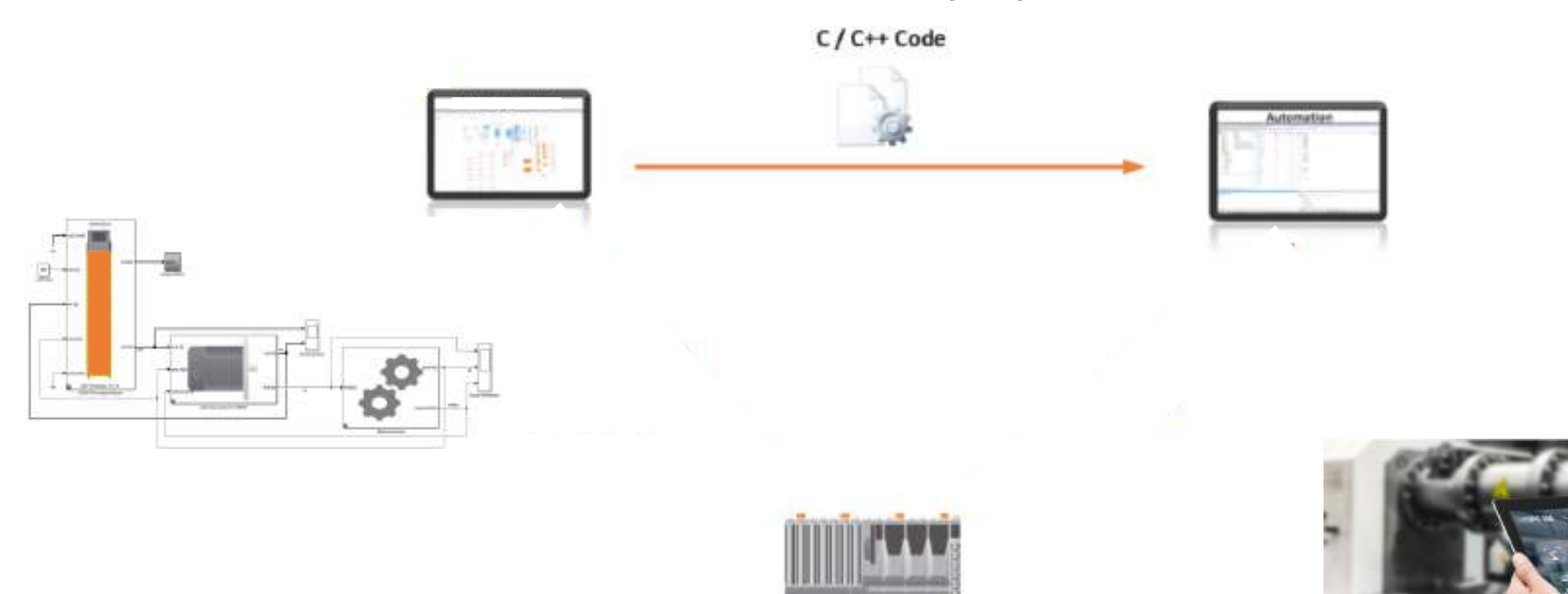

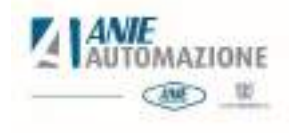

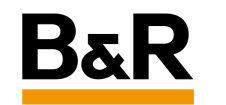

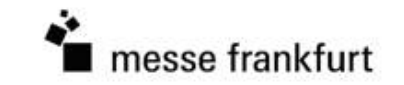

## Generazione automatica di codice – standard FMI

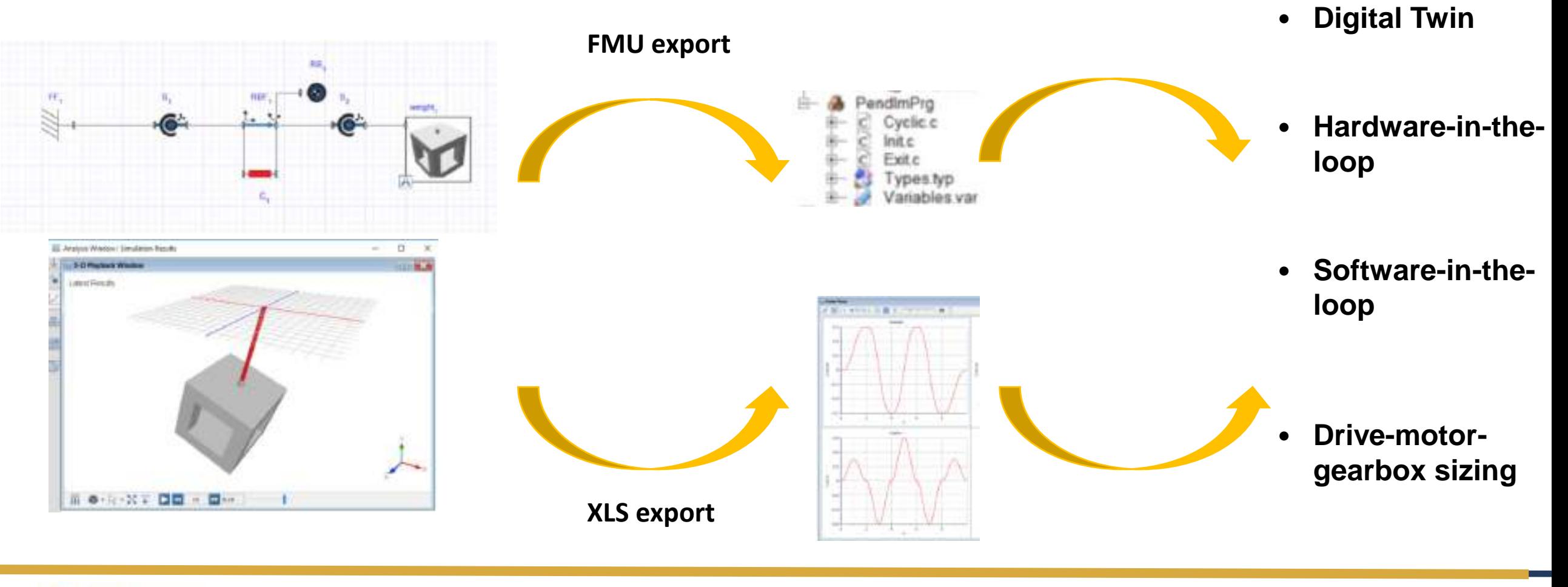

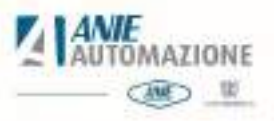

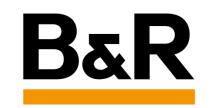

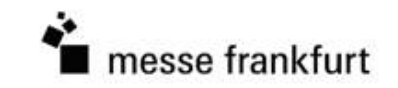

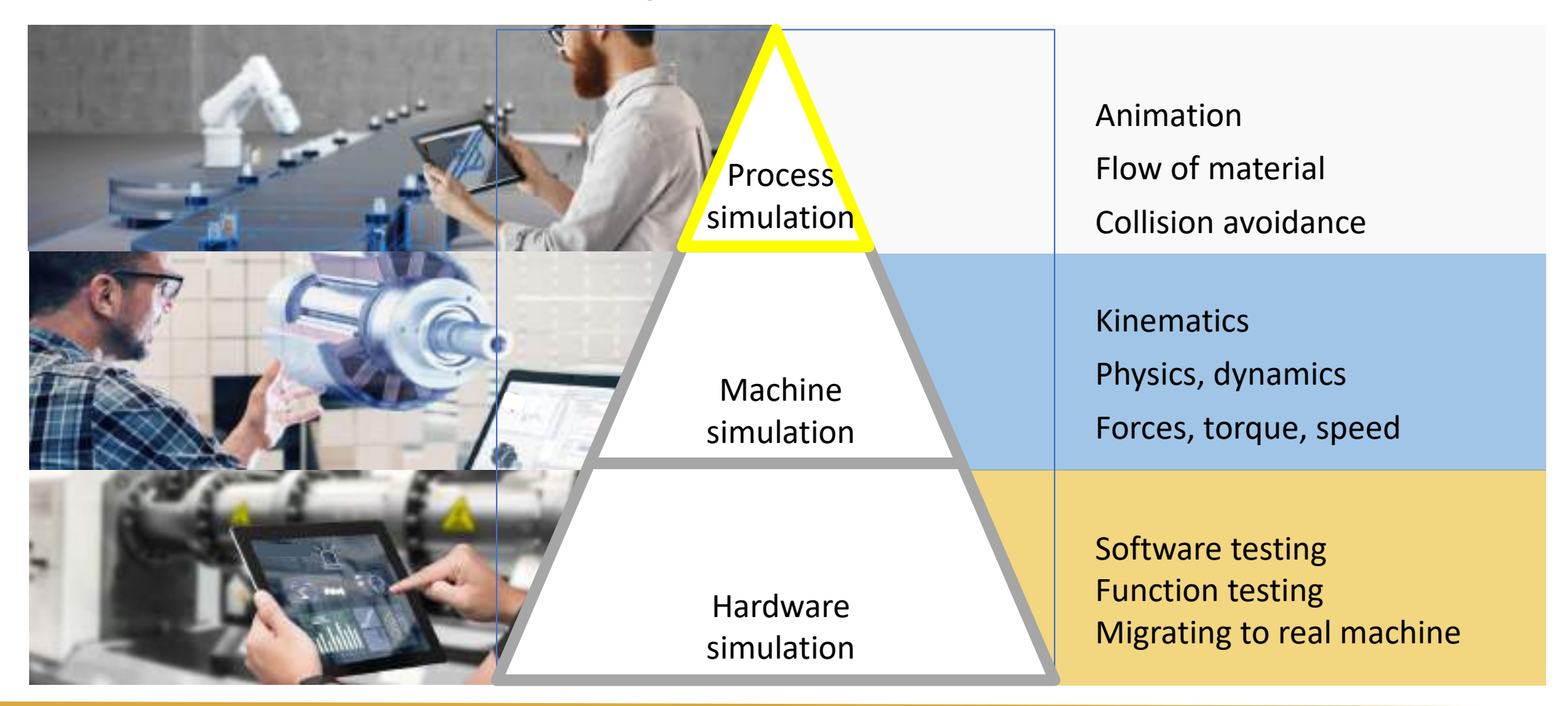

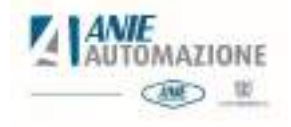

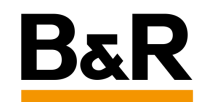

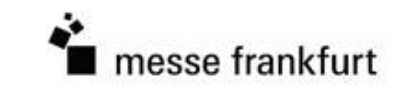

## Process simulation

- Importazione dei oggetti 3D da CAD
- Simulazione delle interazioni tra gli oggetti
- Collisioni
- Flusso dei prodotti
- Evidenzia possibili conflitti

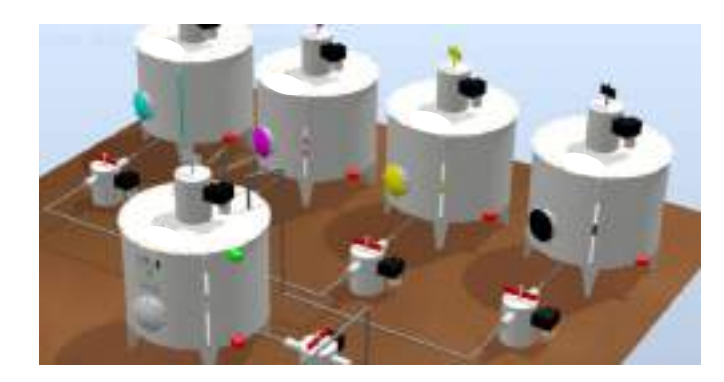

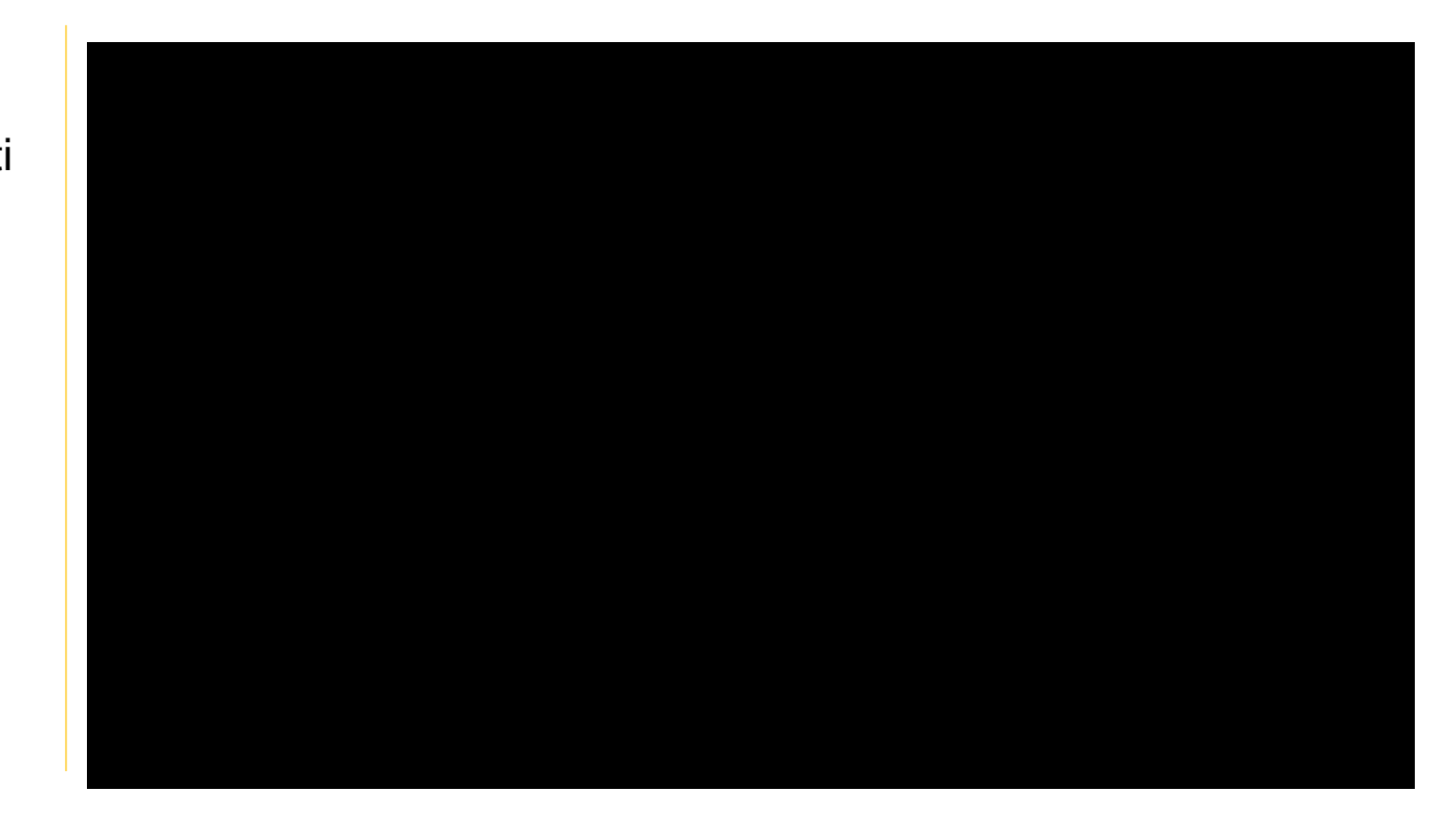

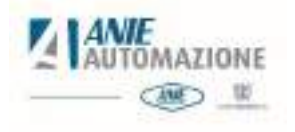

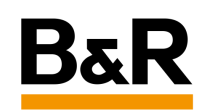

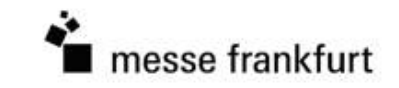

## Process simulation - simulazione modulare

**Pick & Place** 

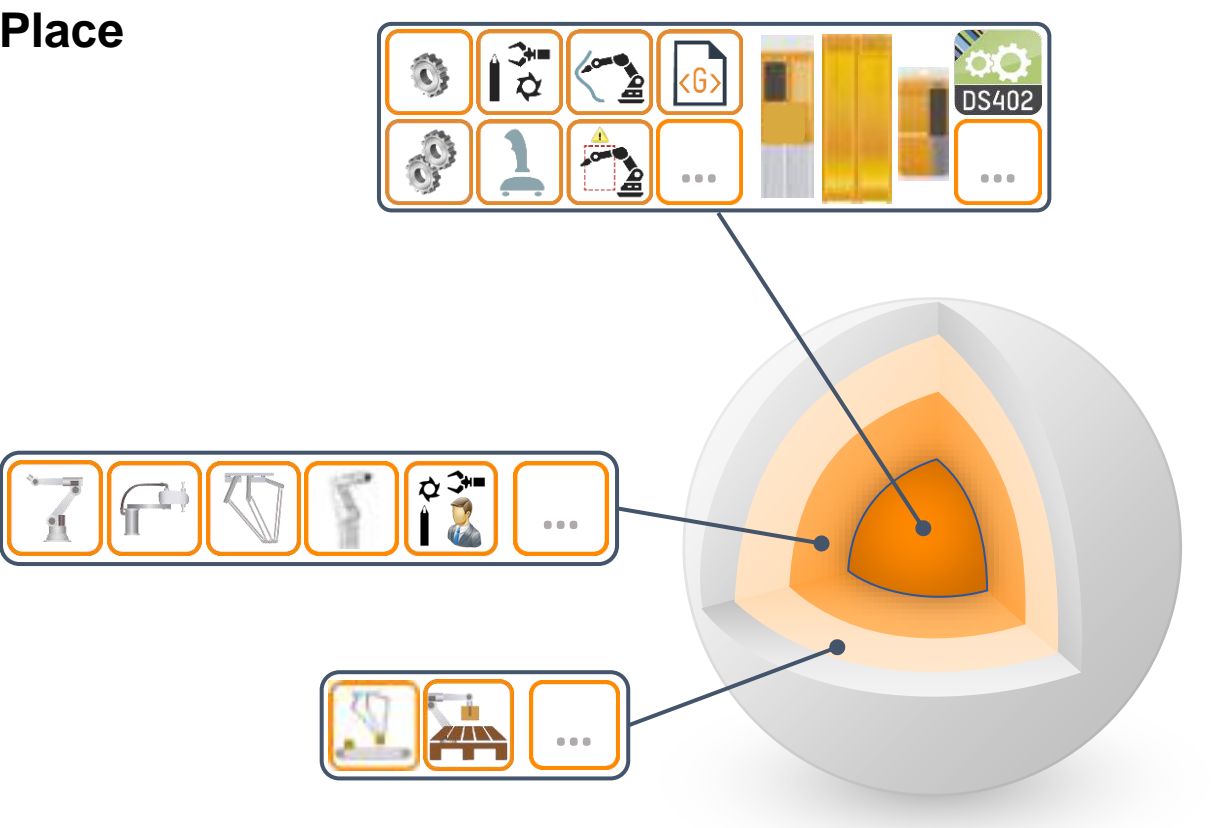

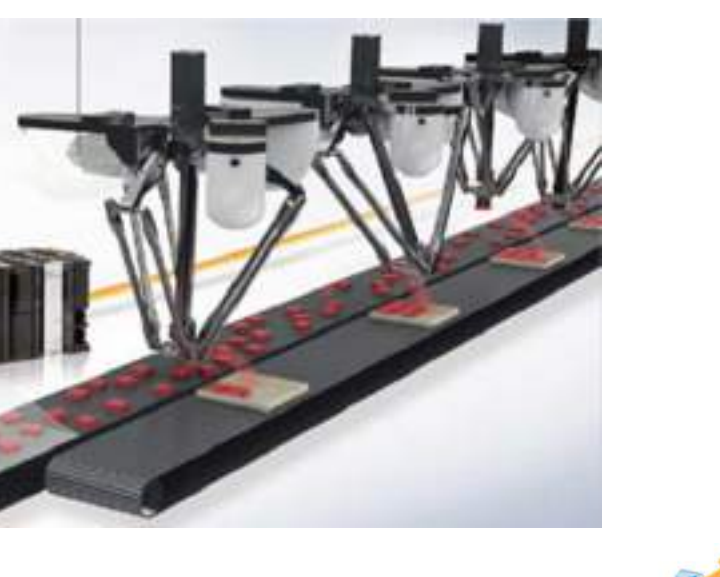

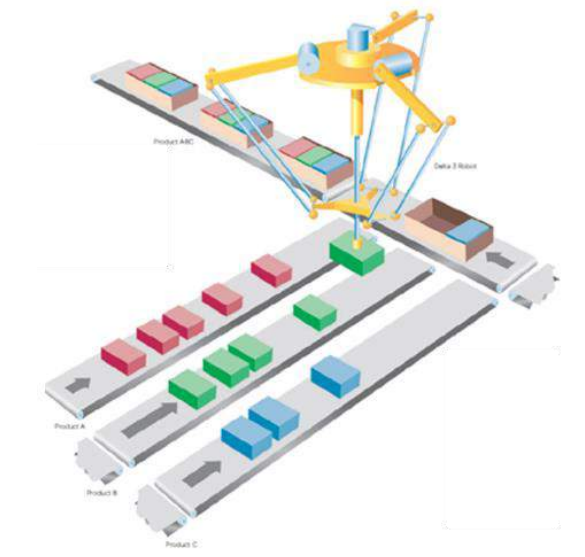

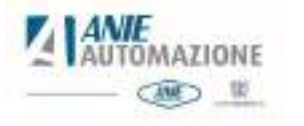

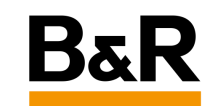

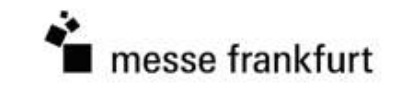

## **Conclusione**

- Validazione precoce di un processo
	- Fattibilità
	- Analisi delle prestazioni
- Risultati utili ai progettisti
	- Controlli incrociati della soluzione di progetto
	- Iterazione dell'attività di progetto per ottimizzarlo
- Riduzione del time to market
- Utilità diffusa a tutte le funzioni aziendali

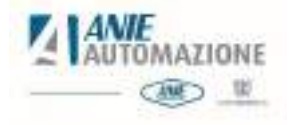

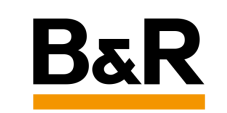

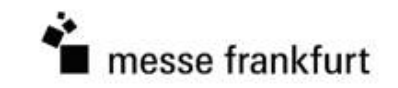

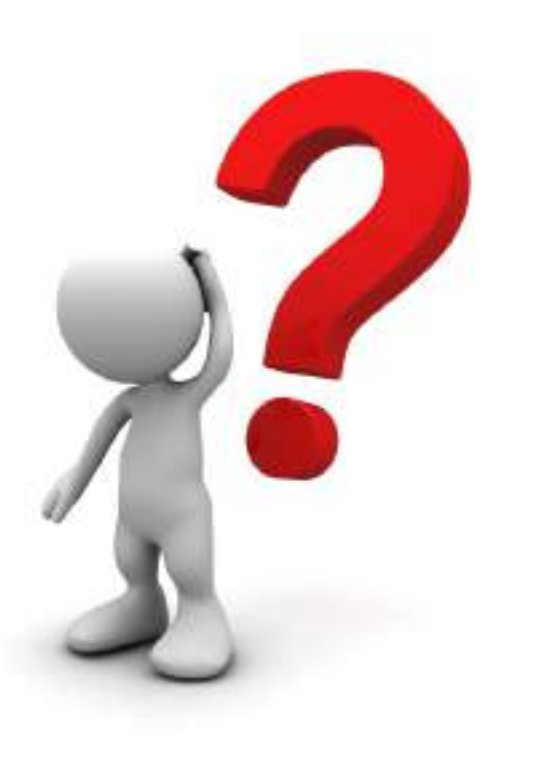

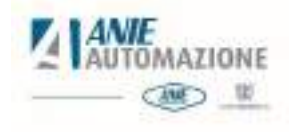

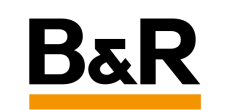

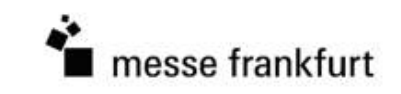

## E INDUSTRIA

**B&R** 

**TITLES** 

## GRAZIE PER L'ATTENZIONE

7333

Promosso da

L*ANIE*<br>Lautomazione **CANED** 

Organizzato da

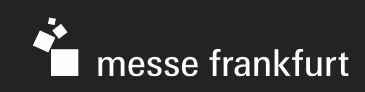